## That CAD Girl

**Frequently Asked Questions**

\_\_\_\_\_\_\_\_\_\_\_\_\_\_\_\_\_\_\_\_\_\_\_\_\_\_\_\_\_\_\_\_\_\_\_\_\_\_\_\_\_\_\_\_\_\_\_

## **[\[FAQ023\] Use DWG Convert to](https://thatcadgirl.com/faq/use-dwg-convert-save-dwg-files-earlier-version/) [save DWG files to an earlier](https://thatcadgirl.com/faq/use-dwg-convert-save-dwg-files-earlier-version/) [version](https://thatcadgirl.com/faq/use-dwg-convert-save-dwg-files-earlier-version/)**

With the 2018 version of the Autodesk products now released, anyone using an older version of AutoCAD (or IntelliCAD) can expect to start receiving 2018 .dwg files that they can't access because it's an incompatible version. This is where the DWG Convert function inside of DWG TrueView can be a lifesaver.

DWG TrueView is FREE utility available from Autodesk. They release a new version of this program every year, just like their other products.

With the True Convert utility you can convert any newer version DWG or DXF to any earlier version. I'd recommend you enable the option that creates a .bak file with the original just in case you need it later.

Inside the True Convert utility you can also enable several other options that will run routines such as Audit, Purge, XREF Binding, etc. during the convert process.

You can [download DWG True View 2018 here](https://www.autodesk.com/products/dwg).

The image below shows how to access DWG Convert in True View:

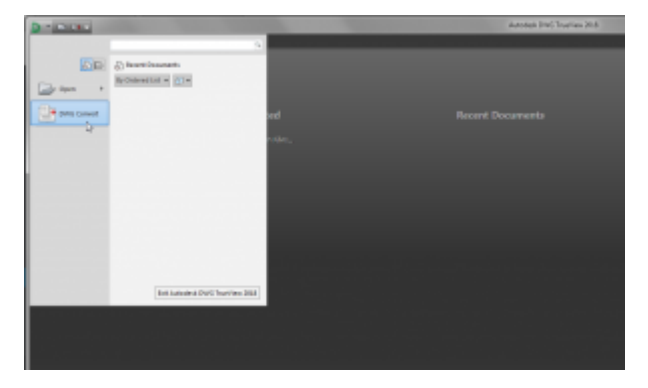

See below for some of the "cleanup" options available during the Conversion process:

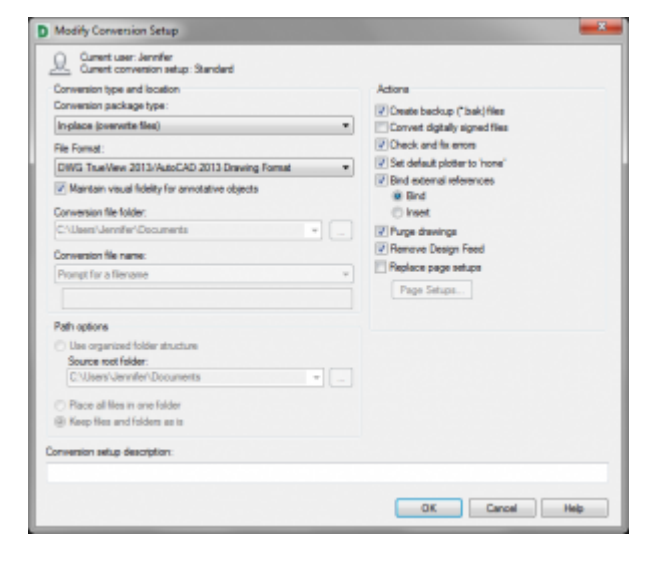

## That CAD Girl

If you find the material on this website helpful, please consider supporting That CAD Girl or one of our Trusted Partners, such as [Carlson CAD Solutions,](https://carlsoncadsolutions.com) by purchasing or referring others to us for CAD and Carlson Software support and training.